## **Home Screen**

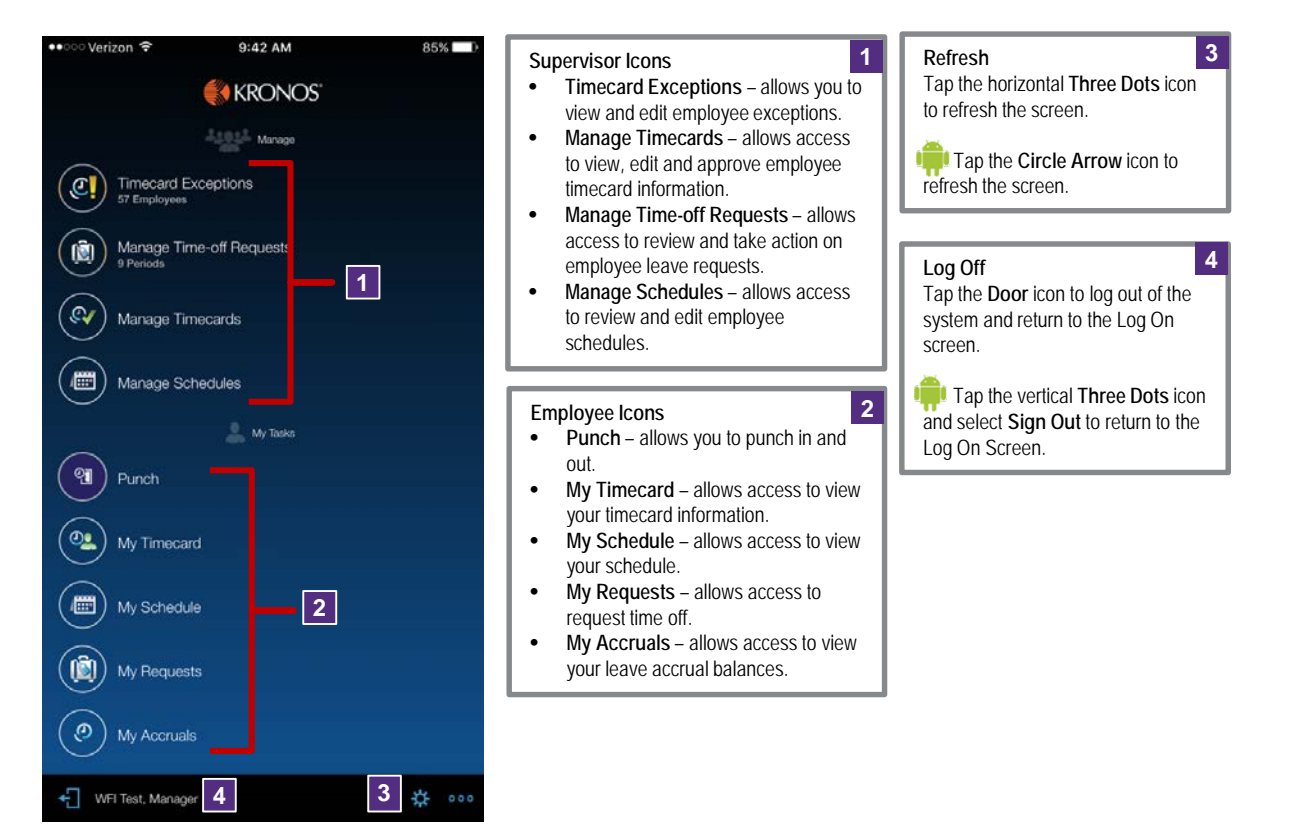

## **<sup>2</sup> Review Timecard Information**

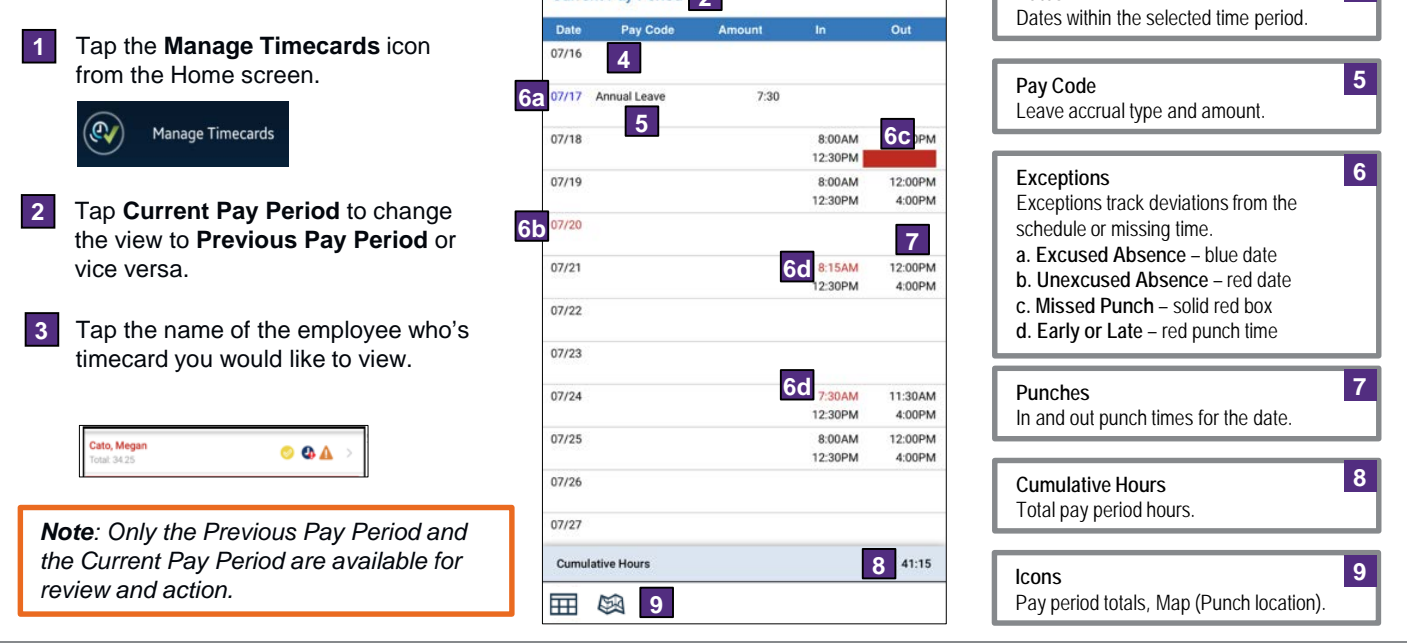

**Dates**

**4**

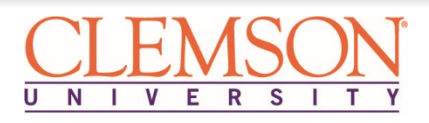

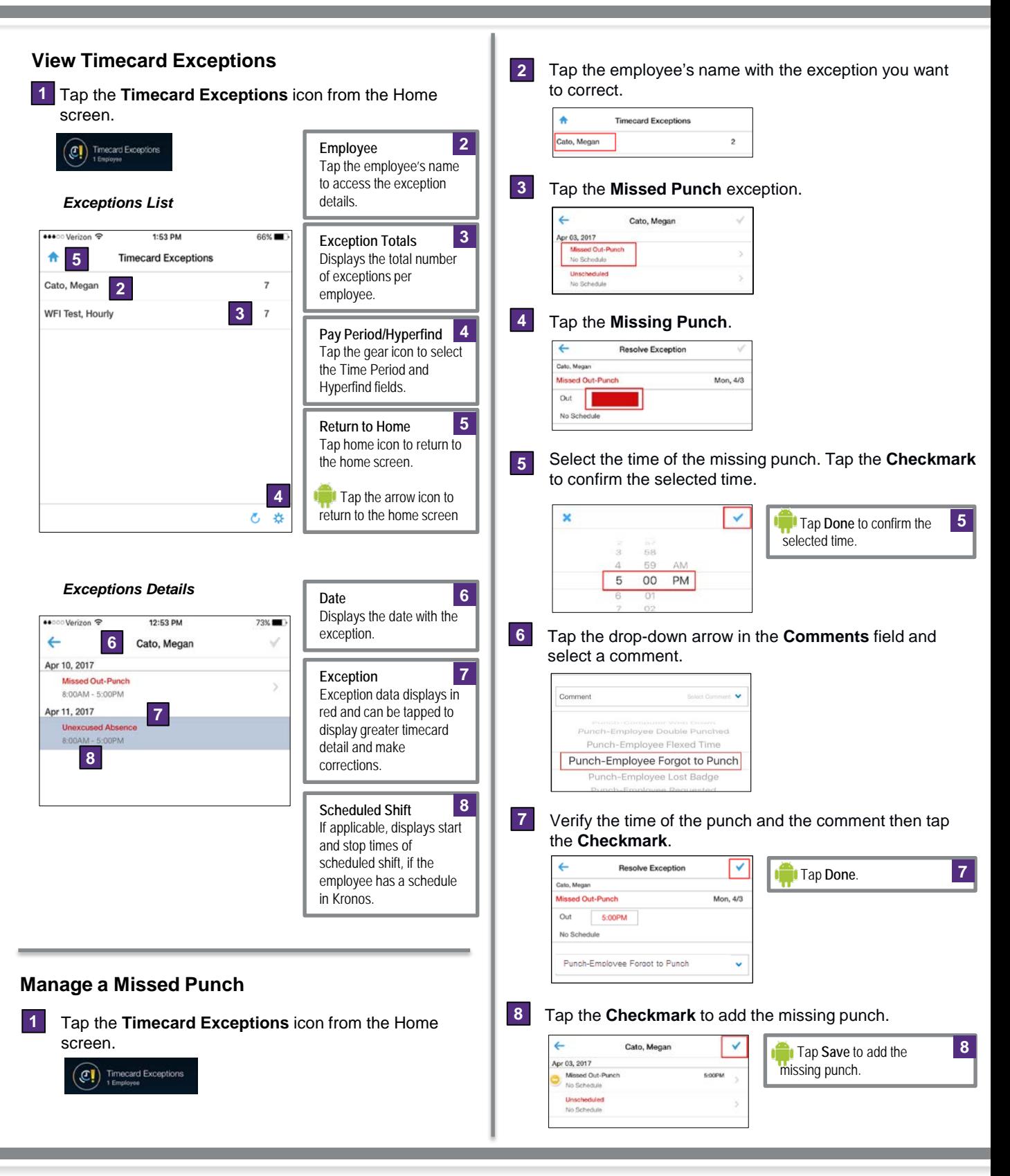

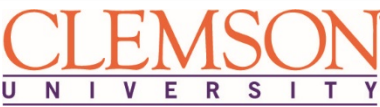

## **Kronos v8 Mobile for Supervisors**

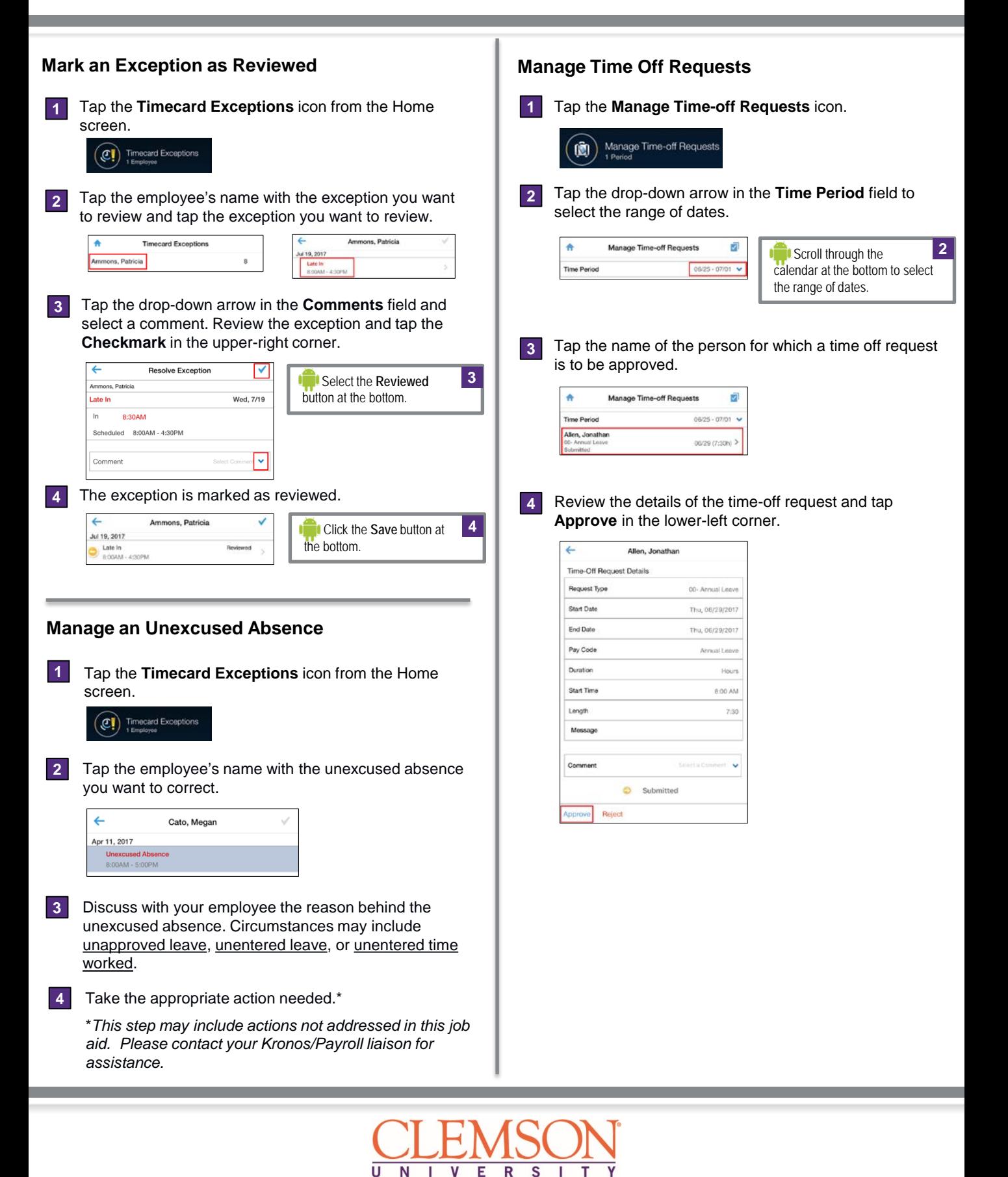

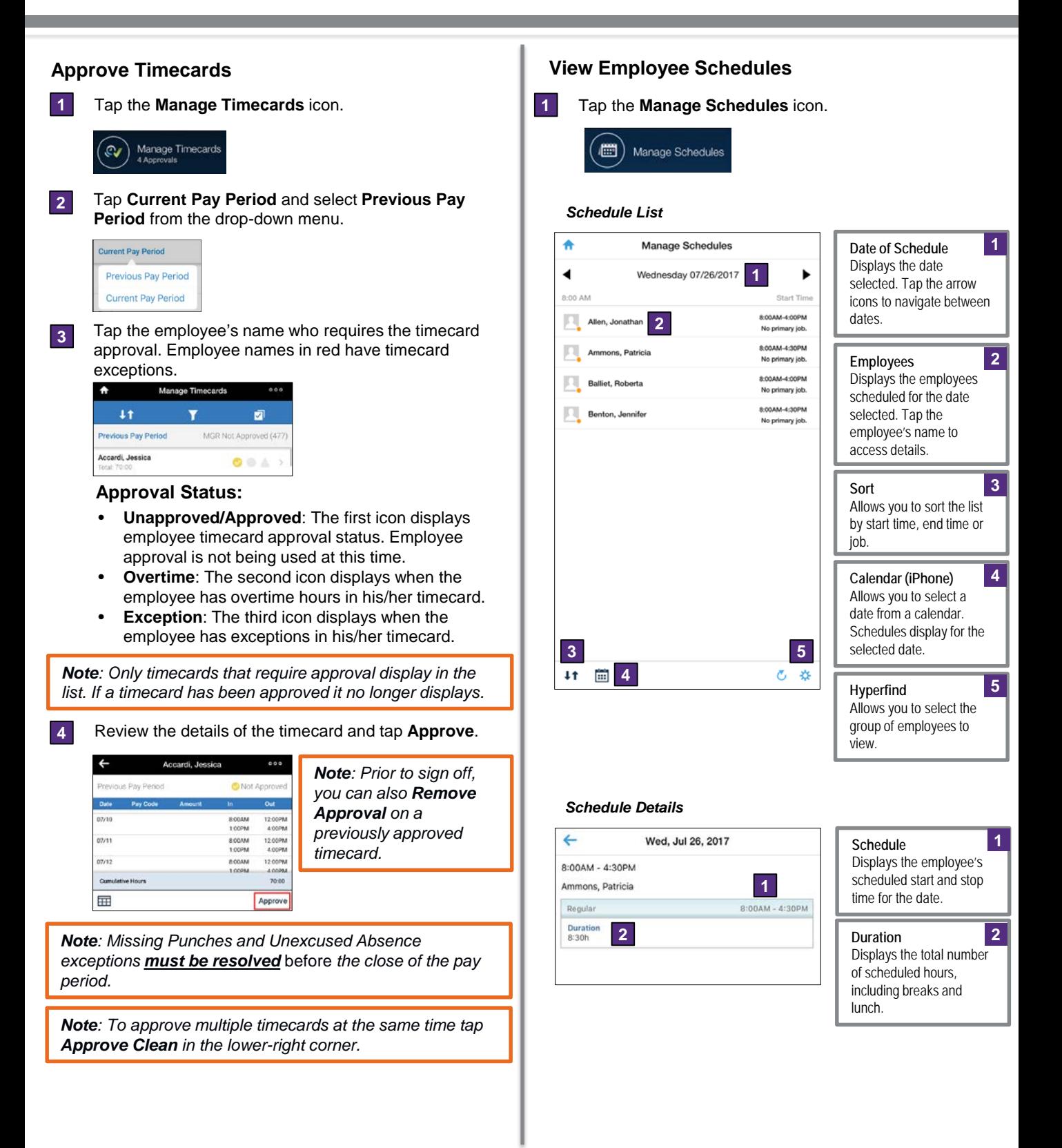

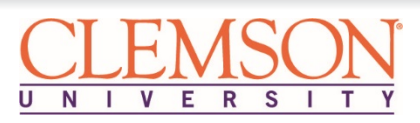